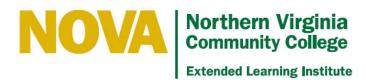

# **ELI Blackboard Competencies**

At a minimum, you need to be able to perform these tasks in Blackboard to teach and develop/revise ELI courses. Use of additional Blackboard features or other technologies may require additional competencies.

### Content

- Folders and items create, delete, copy, reposition on page, hide, make available
- Visual editor:
  - o Type, edit, and delete text
  - Cut and paste to move text
  - Use mashup to copy and paste from Office programs
  - o Indent and outdent text
  - o Center and align text
  - o Create bulleted and numbered lists and sublists
  - o Change font type, size, and style
  - o Change text attributes (color, bold, italic, and underline)
  - o Attach files
  - o Insert and remove documents, images, video clips, and audio clips
  - o Create, edit, and remove web links
  - o Undo or redo a change
  - o Check spelling
  - View HTML tags
- Internal and external links create, delete, copy, reposition on page, hide, make available

#### Interaction

- Discussion forums, blogs, journals:
  - o Create and delete
  - o Configure options
  - Post and respond
- Announcements create, delete, hide, make available
- Email configure availability, send to individuals and groups
- Groups create, configure, populate, delete
- Collaborate participate in a session

## Assessment and Grading

- Tests and surveys
  - Create and delete pools
  - o Create and delete tests and surveys
  - o Configure question options
  - Create, delete, and reuse questions
  - Deploy and remove tests and surveys
- Assignments Create and delete
- Grade center
  - View submitted assignments, tests, and survey results
  - o Enter grades
  - Enter feedback
  - Attach documents
  - Manage columns add, delete, hide, reveal, organize, configure

## General

- Archive a course
- Log in with your student account and test course elements